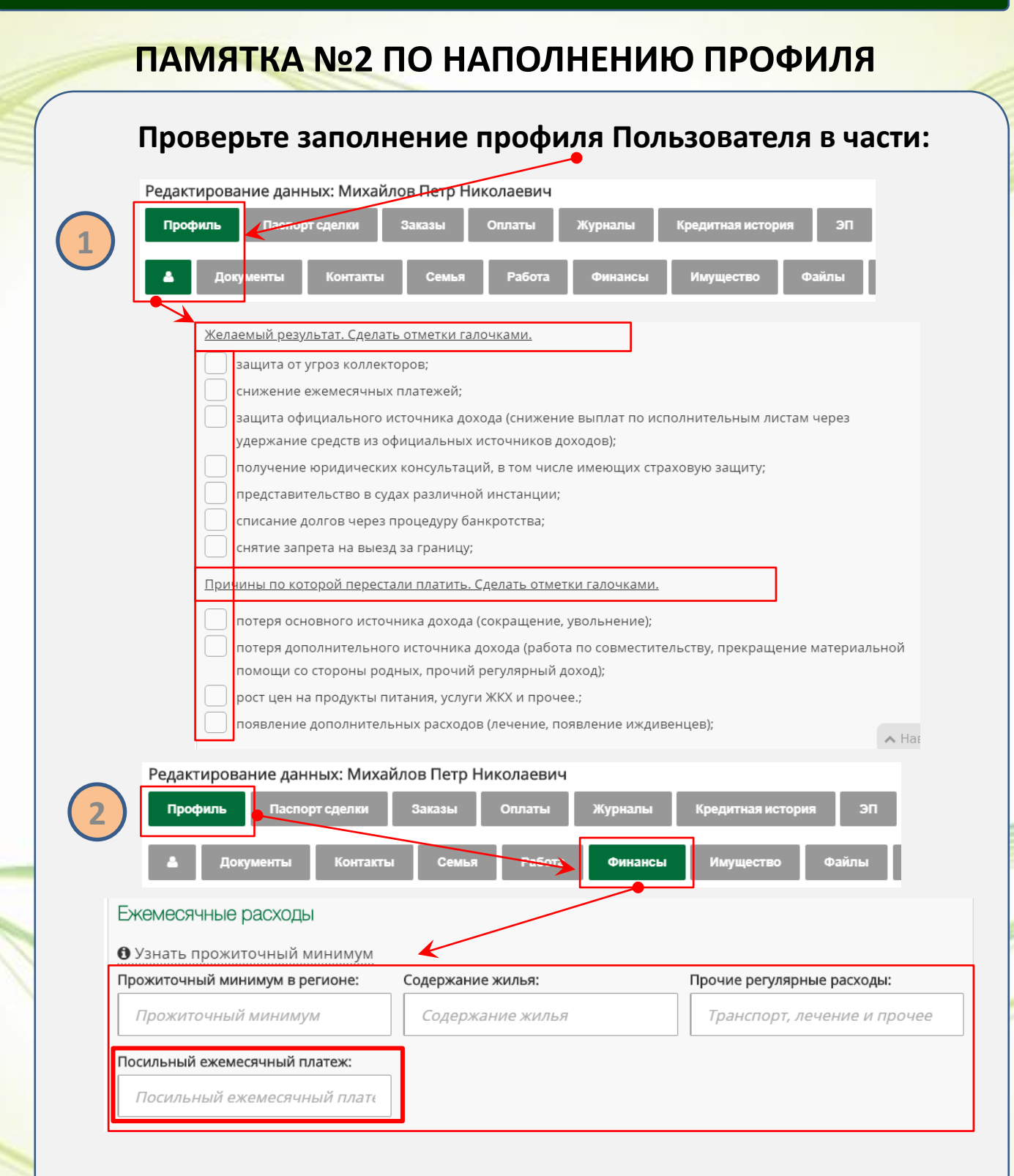

## **Данные показатели необходимы для проведения скоринга Пользователя**

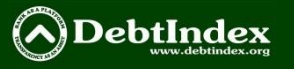